Esercizi su

Operatori relazionali e logici

Istruzioni di scelta: selezione

#### Esercizi precedenti

### **- Dubbi? - Domande?**

## Tipo booleano

- Scrivere un programma che
	- definisca una variabile di tipo bool,
	- le assegni true e la stampi
	- le assegni false e la stampi di nuovo
	- stampa\_bool.cc

# Espr. logiche semplici 1/2

Scrivere un programma che:

- chieda all'utente di inserire due valori interi a e b;
- **Stampi 1 se a > b, 0 altrimenti**
- Attenzione: l'operatore << ha precedenza minore di <, >,

## Espr. logiche semplici 2/2

 Esempio di output: Inserisci i valori di a e di b: 3 4 Valore di 3 < 4: 1

**Stampa logica semplice.cc** 

## Espressioni logiche composte

Scrivere un programma che:

- chieda all'utente di inserire tre valori interi a, b e c;
- $\blacksquare$  stampi 1 se a > b oppure se a > c, 0 altrimenti
- Attenzione di nuovo alle precedenze
- stampa\_logica\_composta.cc

## Errore logico 1/2

- Quanto vale l'espressione logica:
	- $1 < 3 < 2?$
- Equivale a
	- $(1 < 3) < 2$
- **Ossia** 
	- $true < 2$

# Errore logico 2/2

- true è convertito ad 1, quindi
- $-1 < 2$
- **Quindi: true !!!!!!!!!!**
- Problema: abbiamo confuso le regole di valutazione di una formula matematica con quelle di una espressione logica in C/C++

### Esercizio

Scrivere un programma che:

- chieda all'utente di inserire tre valori interi a, b ed x;
- stampi 1 se a≤x≤b, 0 altrimenti
- Stampa\_1\_se\_in\_intervallo.cc

## Indentazione 1/3

 Se C1 e' la colonna rispetto alla quale sono allineate

- l'intestazione di una funzione,
- una istruzione condizionale o una istruzione iterativa,
- o l'inizio di una istruzione composta o di un blocco

## Indentazione 2/3

 Tutte le istruzioni appartenenti al loro corpo, devono essere allineate a partire da una colonna C2,

 spostata a destra di un numero prefissato di spazi rispetto a C1.

### Indentazione 3/3

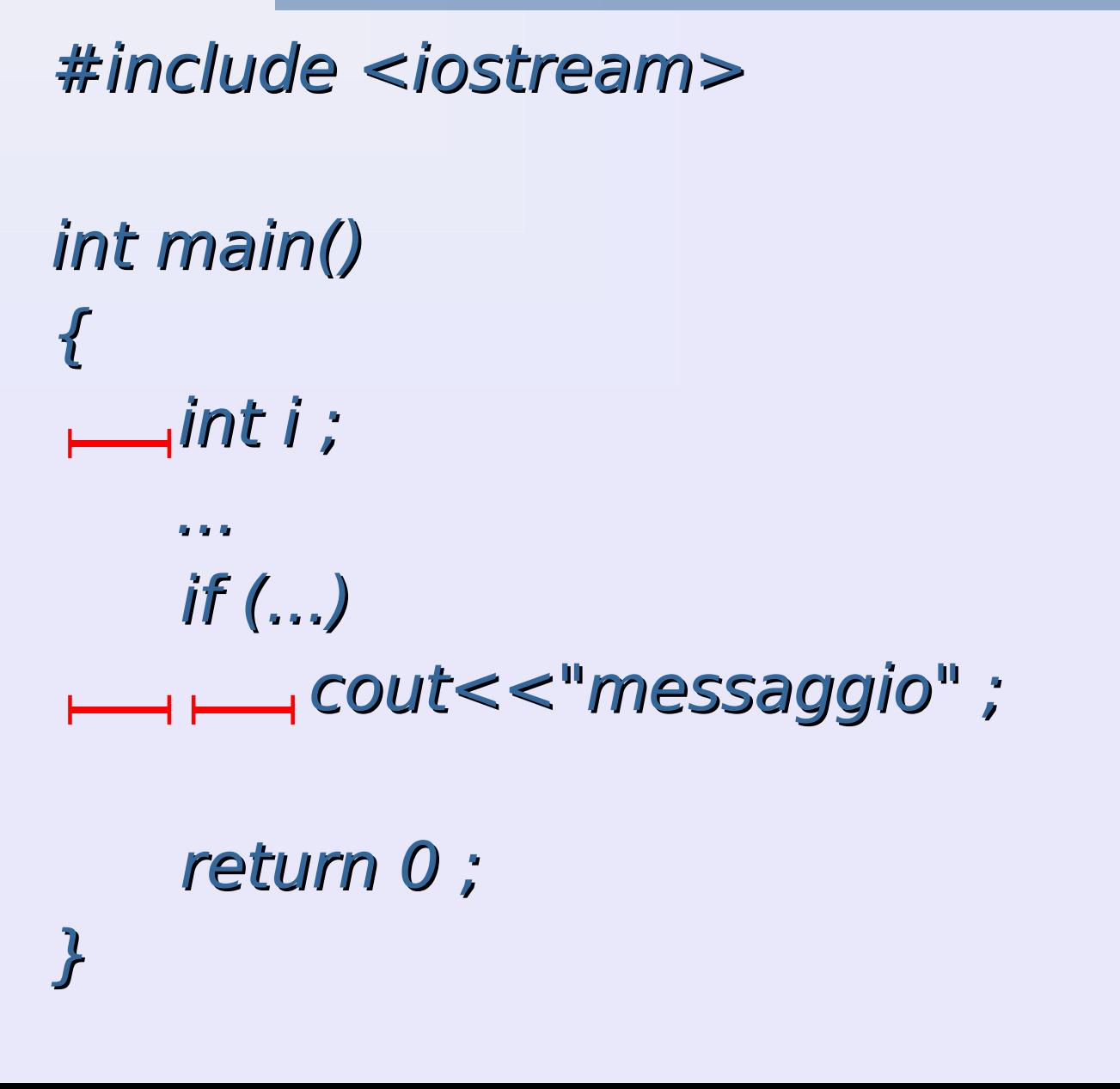

# **Consigli**

- Scrivere/progettare i programmi prima carta e penna
- Rileggerli mettendosi nei panni
	- del compilatore prima
	- **e** del computer (esecutore) dopo
- Guardare le soluzioni solo quando si è sicuri di non essere in grado di risolvere l'esercizio da soli

## Esercizio 1/2

- Scrivere un programma che legge un numero intero da standard input (cin) e stampa
	- Il numero inserito è positivo
	- se il numero inserito è positivo. Altrimenti non stampa nulla ed esce.

#### Esercizio 2/2

#### #include <iostream>

```
int main()
\boldsymbol{\mathcal{J}} int i ;
  \text{cin}>>i ;
 if (i > 0) cout<<"Il numero inserito è positivo\n" ;
```
## Esercizio 1/2

 Scrivere un programma che legge un numero intero da stdin e stampa Il numero inserito è non negativo se il numero inserito è positivo o nullo. Altrimenti stampa Il numero inserito è negativo

### Esercizio 2/2

```
#include <iostream>
int main()
\boldsymbol{\mathcal{f}} int i ;
 \text{cin}>>i ;
 if (i >= 0) cout<<"Il numero inserito è non negativo\n" ;
  else
    cout<<"Il numero inserito è negativo" ;
  return 0 ;
}
```
## Esercizio

- Scrivere un programma che stampi il massimo tra due numeri interi letti dallo stdin
- **Esempio:** 
	- Inserire i due numeri interi: 21 -3 Il massimo tra 21 e -3 è 21
- Nota: non è necessario andare a capo quando si immettono i due numeri
- **Soluzione: stampa max.cc**

## Messaggi di errore g++

- Ogni riga inizia con il nome del file sorgente
- Poi c'è
	- il nome della funzione
	- oppure il numero di riga e colonna
	- in cui si è verificato l'errore
- **Poi il termine error o warning**
- Infine la descrizione del problema (può proseguire su più righe)

## Esercizio: divisione intera 1/4

- Riprendiamo l'esercizio di calcolo della divisione intera tra due numeri interi
	- Inserisci i due numeri: 5 2
	- $5/2 = 2$

#### Esercizio: divisione intera 2/4

```
#include <iostream>
int main()
{\color{red} \boldsymbol{\{}}}int i, j, j cout<<Inserisci due numeri interi: " ;
 cin>>i>>j ;
```
 $coust<$ 

 return 0 ; }<br>}

### Esercizio: divisione intera 3/4

- **Proviamo ad inserire ad esempio 3 e 0** 
	- Inserisci i due numeri: 3 0
	- ????????
- **Cosa è successo?**

#### Alcune cause comuni ...

- ... di **fallimenti** a tempo di esecuzione:
	- Le variabili non sono inizializzate
	- **II valori dei parametri attuali o** dei valori letti non sono quelli attesi
	- C'è stato un overflow

## Correggiamo ...

#### ... l'esercizio sulla divisione intera

### Esercizio: divisione intera 4/4

```
#include <iostream>
int main()
{
 int i, j;
  cout<<Inserisci due numeri interi: " ;
 cin>>i>>j;
 if (i == 0) cout<<"Attenzione: il divisore è nullo\n" ;
  else
    cout<<i<<" / "<<j<<"="<<i/j<<endl;
  return 0 ;
}
```
### Gestione delle eccezioni

 Spesso è necessario controllare il valore dei parametri attuali o dei valori letti e prendere contromisure

**Segnalare errore ed uscire** 

 Modificare i valori per riportarli in intervalli validi

## Esercizio 1/2

 Scrivere un programma che definisca ed inizializzi due costanti intere a e b, poi legga in ingresso un numero intero e scriva un messaggio se il numero non è compreso nell'intervallo [a, b]

Inserisci un numero intero: 101 101 non è in [1, 100]

### Esercizio 2/2

#### #include <iostream>

```
int main()
\left\{ \right.int i, a = 1, b = 100;
```

```
 cout<<"Inserisci un numero intero: " ;
\mathsf{cin}>>i ;
```

```
if (i < a \mid \mid i > b)cout<<i<<" non è in ['<<a<<", "<<b<<"] return 0 ;
}<br>}
```
## Esercizio 1/2

 Scrivere un programma che definisca ed inizializzi due costanti intere a e b, poi legga in ingresso un numero intero e scriva un messaggio se il numero è compreso nell'intervallo [a, b]

Inserisci un numero intero: 5

5 è in [1, 100]

Non utilizzare l'operatore ||

### Esercizio 2/2

#### #include <iostream>

```
int main()
{f}const int i, a = 1, b = 100;
  cout<<"Inserisci un numero intero: " ;
```

```
\mathsf{cin}>>i ;
```

```
if (i >= a \& \& i <= b)cout<<<i<<" è in I"<<a<<", "<<br/>>b<<"]\n";
  return 0 ;
}<br>}
```
## Esercizio 1/2

 Scrivere un programma che definisca ed inizializzi due costanti intere a e b, poi legga in ingresso un numero intero e scriva un messaggio se il numero è compreso nell'intervallo [a, b]

Inserisci un numero intero: 5

5 è in [1, 100]

Non utilizzare l'operatore &&

### Esercizio 2/2

#### #include <iostream>

```
int main()
{f}const int i, a = 1, b = 100;
```

```
 cout<<"Inserisci un numero intero: " ;
\mathsf{cin}>>i ;
```

```
if (l(i < a || i > b))cout<<i<<" è in I"<<a<<", "<<br/>>b<<"]\n";
```
 return 0 ; }<br>*}* 

## Esercizio 1/3

- Scrivere un programma che definisca ed inizializzi due costanti intere a e b, poi legga in ingresso due numeri interi: controllo ed i
- **L'intero controllo si utilizza per controllare il** comportamento del programma
- · In particolare, se e solo se controllo è diverso da 0, allora il programma scrive un messaggio se i non è compreso nell'intervallo [a, b]

#### Esercizio 2/3

#### **Esempio:**

Inserisci il valore per controllo: 1 Inserisci un numero intero: 0 0 non è in [1, 100]

## Esercizio 2/2

```
#include <iostream>
int main()
\left\{ \right.const int a = 1, b = 100;
  int i, controllo ;
  cout<<"Inserisci un numero intero: " ;
 \mathsf{cin}>>i:
 cin>>controllo ;
 if (controllo != 0 && (i < a || i > b) )
  cout<<<i<<" non è in 1"<<a<<", "<<br/>b<<"1\n";
```
 return 0 ; }

## Compiti per casa

#### **multiplo.cc**

tre\_ordinati.cc